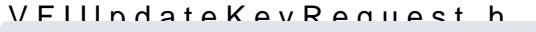

class VFIUpdateKeyRequest : public NSObject

• Allows SLIM application using Master/Session Key-based encryption for host communication to reques

virtual void setInitializationVector: (nonnull NSData \*initVector)

virtual void setPropData: (nonnull NSData \*propData)

virtual void setKeyCheckVal: (nonnull NSData \*keyCheckVal)

Set Key check value.

ate With:id:type:keyData: (nonnull NSString \*name,[id \*id,[type] VFIEncryptionType type,[keyData] nonnull NSData \*keyData)

- Creates a UpdateKeyRequest
	- Parameters :
		- name name of crypto interface
		- id the Master key id to be used.
		- type the encryption type to be used, EncryptionType
		- keyData the Key value or DUKPT init key.
	- Returns: UpdateKeyRequest

[https://verifone.cloud/docs/in-person-payments/payment-software-development-kit-](https://verifone.cloud/docs/in-person-payments/payment-software-development-kit-guide-psdk/api-reference/ios-api-169)guide [16](https://verifone.cloud/docs/in-person-payments/payment-software-development-kit-guide-psdk/api-reference/ios-api-169)9

Updated: 12-Jul-2024